## **HD Observer Crack Download [Updated]**

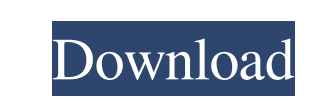

**HD Observer Keygen For (LifeTime) Free**

HD Observer Full Crack is an easy to use utility that helps you identify changes to files and folders on your computer. HD Observer Crack Free Download scans your computer frequently, looking for files that were added, deleted, or modified. HD Observer Serial Key is free to use, and you can run as many scans as you like. There are no limitations to the number of times you run scans. 40,317 total views, 6 views today How to Install TV: The Ultimate Collection on Mac OS X How to Install TV: The Ultimate Collection on Mac OS X How to Install TV: The Ultimate Collection on Mac OS X | If you want to watch TV series and movies on Mac OS X, in just a few clicks you can download and install TV: The Ultimate Collection. This is more than 10 TV shows and movies in HD. If you want to watch TV shows and movies on Mac OS X, in just a few clicks you can download and install TV: The Ultimate Collection. This is more than 10 TV shows and movies in HD. You can watch your favorite series in the latest episodes or in old episodes from several years ago. At any time, you can choose your own data carrier. You can download and install TV: The Ultimate Collection on Mac OS X anytime, whenever you want. Let's watch TV: The Ultimate Collection on Mac OS X Let's watch TV: The Ultimate Collection on Mac OS X | If you want to watch TV series and movies on Mac OS X, in just a few clicks you can download and install TV: The Ultimate Collection. This is more than 10 TV shows and movies in HD. This is more than 10 TV shows and movies in HD. You can watch your favorite series in the latest episodes or in old episodes from several years ago. At any time, you can choose your own data carrier. You can download and install TV: The Ultimate Collection on Mac OS X anytime, whenever you want. Top 10 Mac App of 2013 #1 DVDDecrypt - the best way to protect and decrypt your DVD movies on Mac. #2 Homebase & Homezone - a robust application that helps you to manage and store your documents, contacts, videos and much more in a convenient, elegant way. #3 Photo Strip Designer - a powerful photo editor and wallpaper creator for Mac. #1 DVDDecrypt - the best way to protect and decrypt your DVD movies on Mac. #

## **HD Observer Download For Windows (April-2022)**

When you're downloading stuff from the internet, you also need to check where your data goes to. You don't want it in any third-party servers that could store or sell your information. HTML File Monitor doesn't really monitor your download in any way, it's just an application that makes it easier to identify and delete the temporary data that your browser is trying to save on your computer. It's very handy to have, especially if you don't want to download your data somewhere else. Just open it up and use the tool on your browser. It's a simple application that isn't really useful for anything else. It won't help you with choosing the best download location, or even how to remove your browser's cache. It just comes in handy for temporary downloads. Simple Interface HTML File Monitor is a pretty simple application with a very intuitive interface. It comes in multiple languages and you can use the tools on your browser's pop-up window or start a new download in the application. It's not a big piece of software, but it doesn't need to be. You can easily check your download files and clean them from your computer's registry, if you want. Browser Monitoring The application isn't really useful for anything else, but it's nice that you can view the data that's being saved on your browser's disk. It supports the following browsers: Chrome, Firefox, Internet Explorer, Safari and Opera. It's a very useful feature that's available for free, although the program may ask you for a donation if you want the desktop icon. More Features You can delete your browser's temporary cache and download history if you want. That's a useful feature as it will remove the data that's being created on your hard disk. It also helps you to monitor the data that's being saved in the Temporary Internet Files folder. You can also view what's being stored on your IP address, as well as rename and remove it if you have the proper rights to do so. HTML File Monitor is a simple application that's free and it helps you to clear the temporary data that your browser is trying to save on your computer. HTML File Monitor Review: Fusion Drive is a simple application that makes it easier for you to use your computer's hard disk. The software allows you to access all of the Windows files even if

you deleted them. It works by creating a virtual disk that can be accessed by any other file. If you have multiple hard 09e8f5149f

It's always a good idea to keep an eye on your system and it's resources, while you work or perform various tasks on your computer. One application that could help you with just that is HD Observer. It's a neat software solution that allows you to monitor files and folders on your computer and see which items are added during a software installation. Colorful and fluent graphical interface The application installs quickly and it sports a really colorful and fluent graphical interface with lots of tools and features that you can check out. It comes in multiple languages, pick from German, English and French. It doesn't have any tips or instructions, although it would have been nice if you could get some guidance when you launch the application for the first time. Monitor files and folders on your computer The toolbar at the top of the screen makes it easy to navigate through various sections of the application. You can have the application launch at Windows startup and enable the desktop icon if you want. It comes with the option to enable the application to monitor Windows Registry keys, values, data, as well as files, directories and many more. You can pick from multiple monitoring modes and it lets you keep an eye on new installations and downloads. It allows you to keep an eye on applications that launch at Windows startup, search for items in the registry or find files and directories created on a specific day. You can ban files for installations or downloads. It also allows you to monitor certain drives and directories, you simply need to selected the root location. It comes with the option to monitor the starting page or your browser and restore it if necessary. All in all, HD Observer is a very useful application that helps you monitor files and folders on your hard disk, especially when you're installing new software. HD Observer User Guide: What's new in this version: Release Notes and License View and select your firewall settings on the Internet and on the local network. A much appreciated feature, since you no longer need to log into the firewall application. Settled Windows Firewall access to Windows firewall functionality. The new setting is visible on the "Other" tab. Added links to the new HIPAA regulations and an explanation about the consequences that browsing can have on our privacy when using an Internet connection. Release Notes and License View and select your firewall settings on the Internet and on the local network. A much appreciated feature

**What's New In HD Observer?**

Colorful and fluent graphical interface Monitor files and folders on your computer The toolbar at the top of the screen makes it easy to navigate through various sections of the application. You can have the application launch at Windows startup and enable the desktop icon if you want. It allows you to keep an eye on applications that launch at Windows startup, search for items in the registry or find files and directories created on a specific day. You can ban files for installations or downloads. Monitoring packages You can also monitor programs that launch or run from the Windows programs list. Real-time results You can view results as they happen and you can also decide whether to continue or cancel an installation or program, depending on the results you see. Monitoring browser sessions You can also keep an eye on the documents, images or settings that your browser opens. It lists them as they happen so you can open them later. One last thing It doesn't come with any tips or instructions, although it would have been nice if you could get some guidance when you launch the application for the first time. It's a free solution that lets you set the page that can be opened each time you launch a web browser. As it says on the tin, it lets you pick the web page that you want to open when you run a browser. Features: • You can control the web browser that displays each page • You can decide whether to make the browser open a new page every time or the same page • You can set the web browser to display the start page after you close the browser This is a free solution that works as a Firefox add-on and it's also available for Internet Explorer users. It's a free tool that lets you remove defunct applications in Windows using the Registry. Simply paste the registry key in and you'll be left with a nice clean Windows Registry. Features: • It will remove everything listed under the section "Defunct Applications" and will remove older version of applications • It will also remove the version information so it won't identify which version of the software is which. • For instance, it will delete "Google Chrome" without identifying the version or where it is installed It's definitely worth giving this Registry cleaner a try. It's a free monitoring solution that comes with the option to choose the type of analysis you want to perform. The tools that it comes with are: • Registry Cleaner • CPU and RAM Monitor

Windows XP Professional or better DX10 (not DX11) 4G of RAM Might be able to run on 3G. Will not work on an iPhone or iPad. The following screenshots are taken from the beta and should be taken with a grain of salt, as the game may change. Necrotic Tears - A vampire apocalypse in a dark, dank atmosphere. Dive into a world of murderous, vampiric mutants and mutants of humans. You must hunt them down and exterminate

<https://www.dandrea.com.br/advert/suri-039s-bmi-calculator-crack-download-pc-windows/> [https://goodsforyoutoday.com/wp-content/uploads/2022/06/French\\_Spelling\\_Quiz\\_\\_Accents.pdf](https://goodsforyoutoday.com/wp-content/uploads/2022/06/French_Spelling_Quiz__Accents.pdf) <http://fajas.club/?p=10716> <http://headlinesmissed.com/wp-content/uploads/2022/06/genephot.pdf> <https://chickentowngazette.com/advert/office-convert-word-to-pdf-free-crack-download/> <https://www.pamelafiorini.it/2022/06/08/inetphone-free-for-windows/> [https://community.tccwpg.com/upload/files/2022/06/aj5TB4bz6S9EIR2VwhMM\\_08\\_b6dc6f118f6a8eb52b1945f4fc55eec4\\_file.pdf](https://community.tccwpg.com/upload/files/2022/06/aj5TB4bz6S9EIR2VwhMM_08_b6dc6f118f6a8eb52b1945f4fc55eec4_file.pdf) [https://teenmemorywall.com/wp-content/uploads/2022/06/Cold\\_Winter\\_Screensaver.pdf](https://teenmemorywall.com/wp-content/uploads/2022/06/Cold_Winter_Screensaver.pdf) [https://kansabook.com/upload/files/2022/06/tHl79FzxTWNHEWfnbwNL\\_08\\_9180d2b01bafba5493d3867e4c3f9276\\_file.pdf](https://kansabook.com/upload/files/2022/06/tHl79FzxTWNHEWfnbwNL_08_9180d2b01bafba5493d3867e4c3f9276_file.pdf) <https://paulinesafrica.org/?p=73323> <https://aceitunasalvarez.com/wp-content/uploads/2022/06/ihoeme.pdf> [https://www.technoweightloss.com/wp-content/uploads/2022/06/Google\\_Chat\\_Troller.pdf](https://www.technoweightloss.com/wp-content/uploads/2022/06/Google_Chat_Troller.pdf) <https://film-cue.com/wp-content/uploads/2022/06/leaogas.pdf> <https://debit-insider.com/wp-content/uploads/2022/06/secchri.pdf> <http://uniqueadvantage.info/imtoo-apple-tv-video-converter-crack/> [https://teamshepherdspain.es/wp-content/uploads/2022/06/School\\_Library\\_Organizer\\_Pro.pdf](https://teamshepherdspain.es/wp-content/uploads/2022/06/School_Library_Organizer_Pro.pdf) <http://weedcottage.online/?p=75592> <https://www.sartorishotel.it/shannon-entropy-calculator-3264bit-latest-2022/> <https://malekrealty.org/webex-crack-keygen-for-lifetime-pc-windows-april-2022/> <https://www.alnut.com/secretary-tool-crack-win-mac/>